## **Cycle Club Accident Reporting**

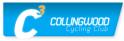

2. Many of the dropdowns have options to check off but it is not necessary to answer

every question. In the event of a serious

injury, we all go into shock and forget to

observe or ask the most basic questions so this series of questions will guide you

The Cycle Club Accident Report feature is only available during a ride from your phone; you cannot open this option before the start time or after the end time, of the ride.

1. Click on the 3 dots in the upper right-hand corner of the event; click on Create Incident Report (see screen shot on right).

| 0.00 5414 00             |                                    |                        |                     | ST 0.10/ # | thr                            | oug     | gh the process.                             |
|--------------------------|------------------------------------|------------------------|---------------------|------------|--------------------------------|---------|---------------------------------------------|
| 6:32 Fri, Mar 29         | Ever                               | it 🚍 Tak               | e Attendance        | ₱3 91% ■   | ←                              |         | Create Incident Report                      |
| March 29, 2024 at 4:00 / | AM-6:00 PM                         |                        | rk Complete         |            | + SELECT INJUR                 | ED MEM  | BER                                         |
| Test Ride                |                                    | 💼 Cre                  | ate Incident Report |            | INJURED PERSON'S DETA          | ULS     |                                             |
| 1 MEMBER ATTENDING       |                                    | 🖍 Edit                 | : Event             |            | Category                       | -       | Experience 🗸                                |
| EVENT HOSTS              |                                    | 🖉 Car                  | icel Event          |            |                                |         |                                             |
| <b>(</b> )               |                                    | 🛱 Del                  | ete Event           |            | First Name                     |         | Last Name                                   |
|                          | ABOUT                              |                        |                     |            | Phone                          |         |                                             |
| DESCRIPTION              |                                    |                        |                     |            |                                |         |                                             |
|                          |                                    |                        |                     |            | Email                          |         |                                             |
|                          |                                    |                        |                     |            | Address                        |         |                                             |
|                          |                                    |                        |                     |            | DOB                            |         | Gender 🖕                                    |
|                          |                                    |                        |                     |            | WITNESS DETAILS                |         |                                             |
|                          |                                    |                        |                     |            | Witness Name                   |         |                                             |
|                          |                                    |                        |                     |            | Witness Phone                  |         |                                             |
|                          |                                    |                        |                     |            | INCIDENT DETAILS               |         |                                             |
|                          |                                    |                        |                     |            | Date of Incident<br>2024-03-29 |         | Time of Incident<br>11:01 AM                |
|                          |                                    |                        |                     |            | Activity                       |         |                                             |
|                          |                                    |                        |                     |            |                                |         |                                             |
|                          |                                    |                        |                     |            |                                |         | SUBMIT REPORT                               |
| ÷                        | Create Incid                       | ent Report             |                     | ×          | This                           | form sh | ould be completed at the time of an acciden |
| This for                 | rm should be completed at the time | of an accident, injury | or other incident.  |            | + SELECT INJUR                 | ED MEN  | IBER                                        |
| + SELECT INJURED         | MEMBER                             |                        |                     |            | INJURED PERSON'S DETA          | ULS.    |                                             |
| NJURED PERSON'S DETAILS  | 8                                  |                        |                     |            | Category                       | •       | 1 Year                                      |
| Cyclist                  | Experience                         |                        |                     |            |                                |         | 2 - 3 Years                                 |
| Spectator                | Last Name                          |                        |                     |            | First Name                     |         | 4 - 9 Years                                 |
| Coach                    | Last Name                          |                        |                     |            | Phone                          |         | 10+ Years                                   |
|                          |                                    |                        |                     |            |                                |         |                                             |

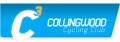

| ← Create Incident Report ×                               | Riding Surface |
|----------------------------------------------------------|----------------|
| Witness Phone                                            | Jighting 🗸     |
| INCIDENT DETAILS                                         | Snow or Slush  |
| Date of Incident Time of Incident<br>2024-03-29 11:01 AM | lcy            |
| 2024-03-29 II 11:01 AM                                   | Wet            |
| Activity                                                 | Muddy          |
|                                                          | Other          |
| Training                                                 |                |
| Practice                                                 |                |
| Competition                                              |                |
| Recreation                                               |                |

Once you complete the Incident Report, be sure to save it; the report can be printed by any Administrator of the Cycle Club app.

However, OC requires their own accident reporting <u>form</u> to be completed, within five (5) days of the initial incident, for insurance purposes.

| OC Sport Injury Form                                                                                                    |                                                       |
|----------------------------------------------------------------------------------------------------|-------------------------------------------------------|
| This form is for reporting injuries that have taken place at<br>activities. All injuries must be reported within five (5) days<br>You must be either the athlete, their coach, a trainer, the cl<br>or a family member of the injured member to submit this l | s of the initial incident.<br>lub or team Ride Leader |
| btom.burns@gmail.com Switch accounts                                                                                                    | Q                                                     |
| * Indicates required question                                                                                                    |                                                       |
| Email *                                                                                                    |                                                       |
| Your email address                                                                                                    |                                                       |
| Name of the Injured Person *                                                                                                    |                                                       |
| Your answer                                                                                                    |                                                       |
| OC Membership Number *                                                                                                    |                                                       |
| Your answer                                                                                                    |                                                       |
| For follow up purposes, please provide contact information                                                                                                    |                                                       |
| (parent/legal guardian) if the injured person is under 18 year                                                                                                    | ars of age. Please                                    |
| include name, email and phone number.                                                                                                    |                                                       |